### **damit Sie sich ein Bild machen können:**

# **Mein System in Bildern**

(Auswahl)

## **Büro - Funktionen**

#### **Textverarbeitung**

Die integrierte Textverarbeitung ist kein einfacher Editor. Sie ermöglicht vielfältigste Dokumente zu erstellen. Als Beispiel dient dieses Dokument selbst.

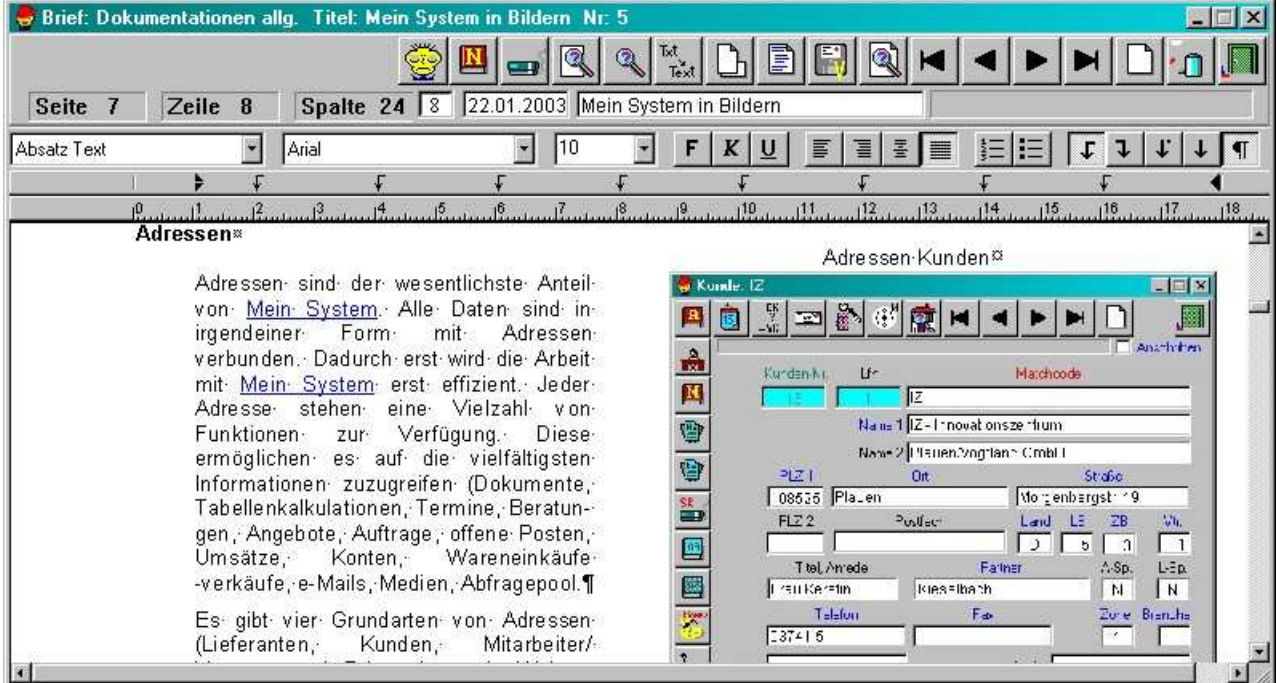

An dieser Stelle können natürlich nicht alle Funktionen der Textverarbeitung aufgeführt werden. Aber einige Beispiele sollen die Leistungsfähikeit darstellen.

- Dokumentvorlagen
- Formatvorlagen (Absatz, Zeichen)
- Serienbriefe (unter Verwendung der vorhandenen Adressdaten)
- drucken, Export (rtf, doc, pdf, txt, html), Import (rtf, doc, txt, html)
- Einfügen Grafiken (aus Datei, aus Medienbibliothek) als freie Grafiken oder in Text integriert
- Tabellen
- Nummerierung, Aufzählungen
- **Hyperlinks**
- Dokumentenlinks
- Variablenfelder für automatisches ersetzen (z.B. Adressinformationen)
- Kopf- und Fußzeilen
- Seitennummerierung  $(1, 2, 3,... A, B, C, ... u.a.)$
- Einbindung OLE-Anwendungen (Wordart, etc)
- $\bullet$  u.a.m.

### **Tabellenkalkulation**

Die integrierte Tabellenkalkulation ist eine vollwertige Tabellenkalkulation und ist Excel 5 kompatibel. Sie kann an einer Vielzahl von Programmstellen aufgerufen werden und ermöglicht so vielfältigste Berechnungen.

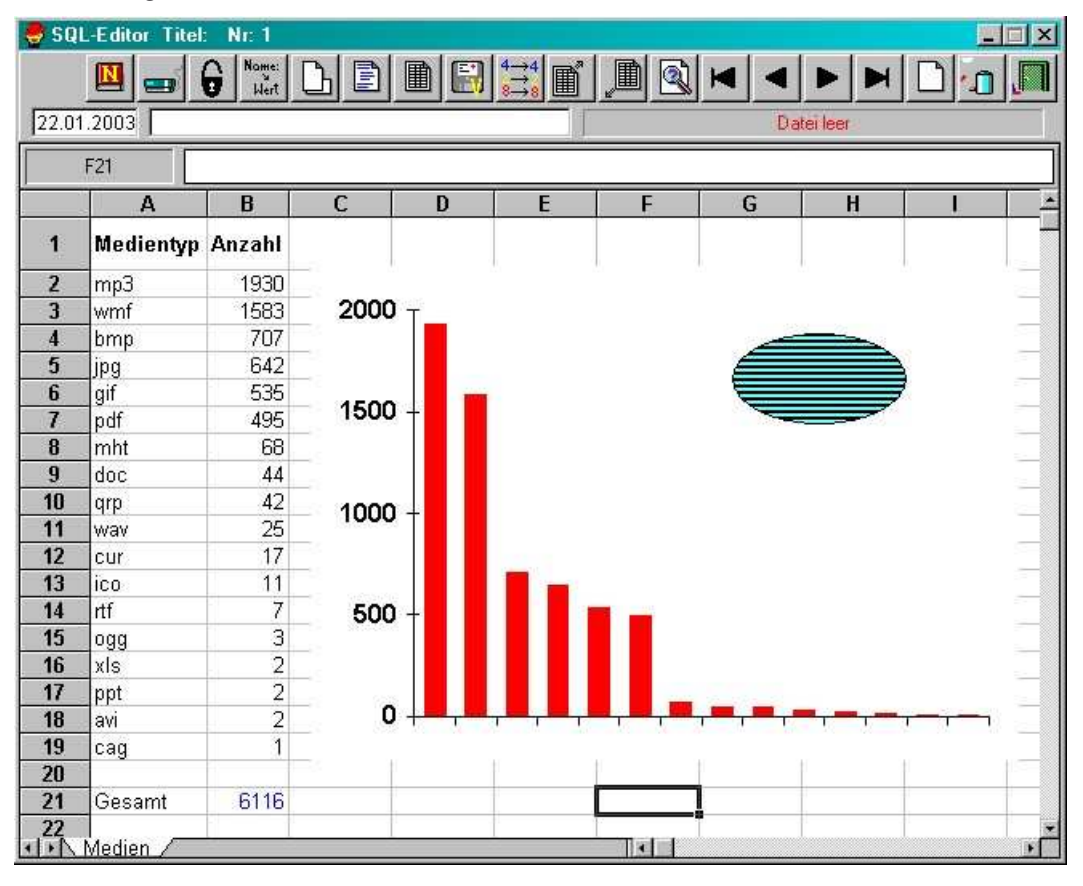

Es können Tabellenvorlagen erstellt werden, die adressbezogen abgelegt werden. So können für Artikel verschiedene Kalkulationsvorschriften definiert werden.

#### **Jobs**

Es gibt immer vieles zu tun. Nicht immer merkt man sich alles. Nun kein Problem: Die Jobfunktion ermöglicht diese Tätigkeiten nutzerbezogen zu erfassen. Erledigte Jobs werden einfach "abgehakt". So überblickt man immer, was noch zu tun ist. Aber natürlich kann man auch sehen, was man getan hat.

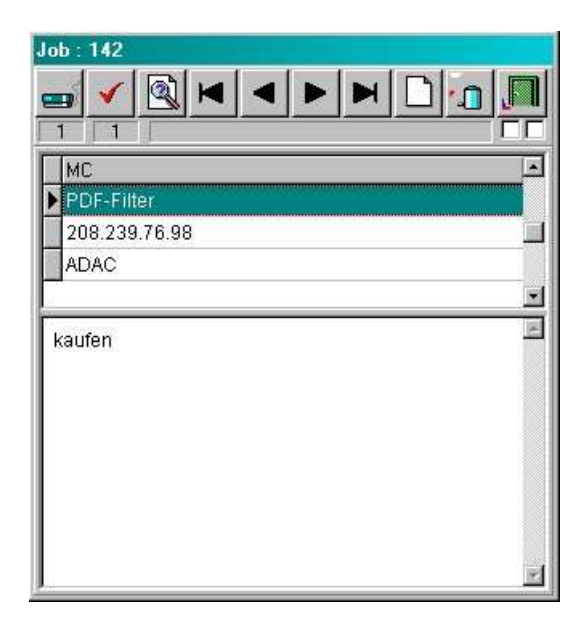

#### **integrierter Taschenrechner**

ermöglicht schnelle Berechnungen vielfältigster Art.

Zusätzlich kann mittels Drag & Drop ein Wert aus einer Rechnung auf die Arbeitsfläche gezogen werden, der Rechner erscheint mit dem Wert und er kann manipuliert werden. Das Ergebnis kann dann wieder in die Rechnung integriert werden. Natürlich auch über Drag & Drop

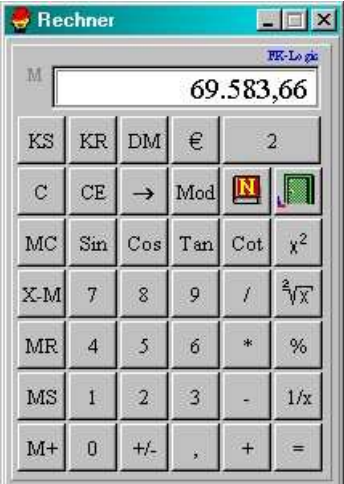